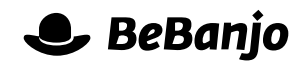

# Release note

## Publication statuses for offline Schedule Entries

#### **Release date: 10 July 2014**

As part of our ongoing efforts to make Movida as efficient as possible and provide you with great service we've made changes to how the publication status for offline Schedule Entries is handled.

This note describes what has changed in full, and as usual you can contact **[support](mailto:support@bebanjo.com?subject=Basic%20scheduling%20in%20Movida)** or your technical account manager for further clarification.

#### **BeBanjo reference(s)**

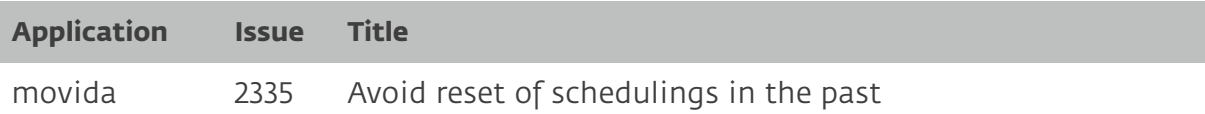

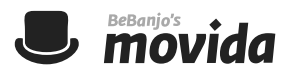

.

### **Offline Schedule Entries**

In Movida a Schedule Entry is deemed to be **offline** if its end (take-down) date is *before* the current date. At any point in time it's probably the case that there will be many more offline than online Schedule Entries.

Whenever the metadata associated with a Schedule Entry is updated Movida will recalculate the publication status that you see in the Schedule page, to determine whether its metadata is still valid for publication.

#### **To make that recalculation process more efficient Movida will no longer recalculate the publication status for offline Schedule Entries.**

Because of this you will now see two new messages for the Status in the Schedule page, the message is dependant on whether automatic publication is enabled for the Schedule. Examples are shown on the following page; the new messages are:

- The status above might not be current. This schedule entry is in the past and its status will not be recalculated unless it is published manually.
- The status above might not be current. This schedule entry is in the past and will not be automatically published; its status will be recalculated if it is published manually.

Please note that if you choose to republish an offline Schedule Entry then Movida will recalculate its publication status *before* attempting the publication.

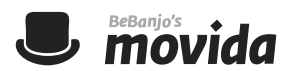

### **Manual publication**

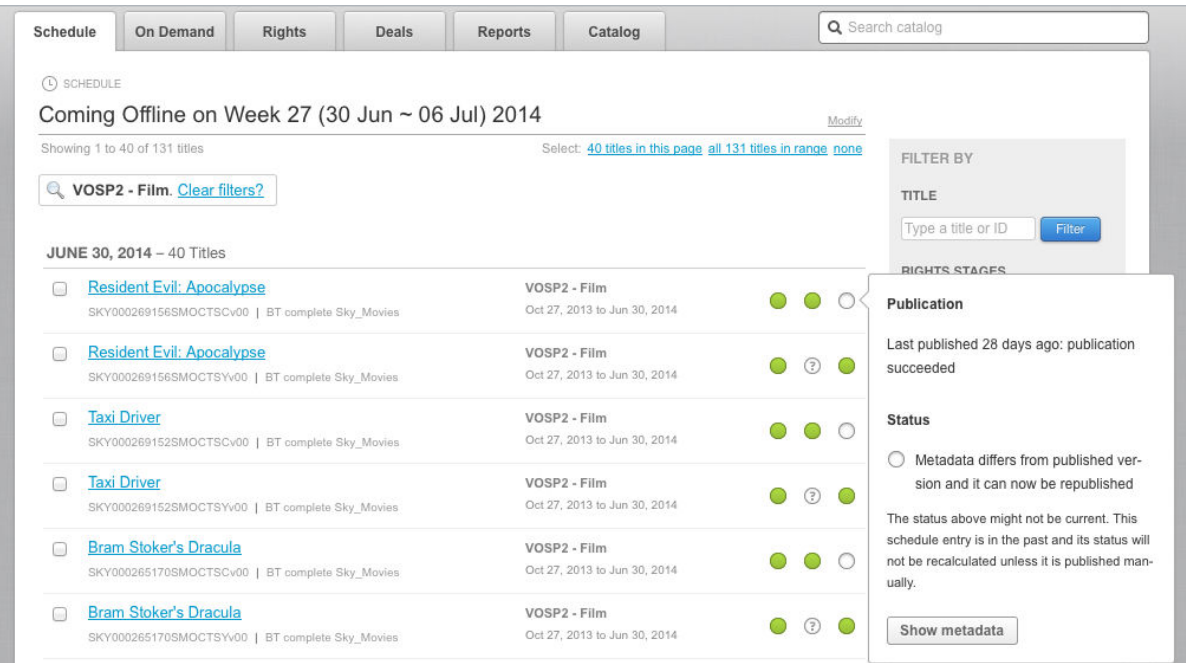

### **Automatic publication**

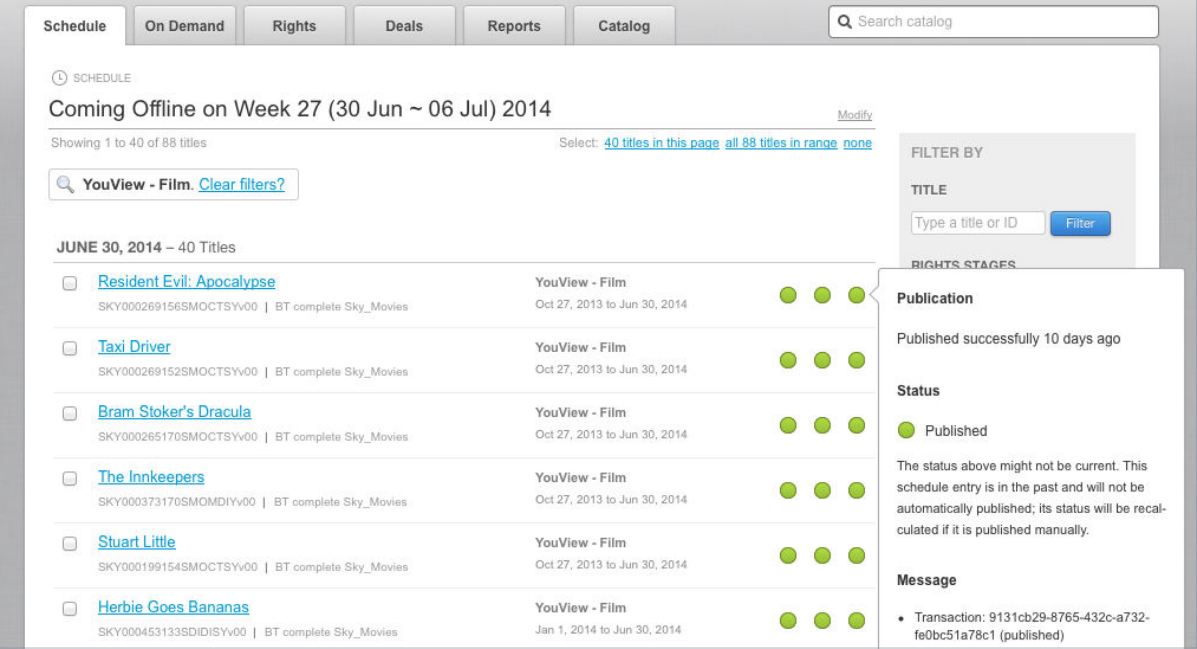